## **DroidMaps2**

CAE has developed an application ("app") for Google Android' smartphones and tablets: the application, **"DroidMaps2**", allows **accessing the network's data in both tabular and map version.**

The kind of map used within the application is the Google MAPS's one, in every version provided by Google (mapping, satellite, hybrid ...). The images displayed with the application, downloaded from the Internet in real time, vary in relation to the zoom.

DroidMaps2 in not the updated release of DroidMaps, but conversely it is a new application with totally different prerequisites.

**Georeferenced visualization** of each monitoring station in the map is realized using maps provided freely by Google ("Google Maps") and integrated within the application.

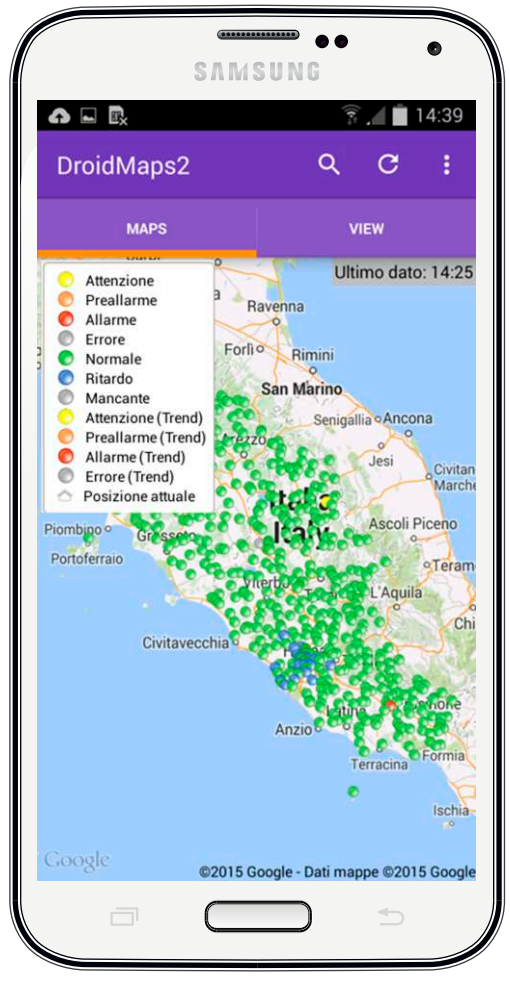

By accessing the data in tabular form (pushing the button "VIEW"), the application allows the user to examine the latest data collected.

The **state "Station"**, as well as the **state "Element"**, is calculated in the PCs and servers located at the Central Site. DroidMaps2 inherits both the state and its color from the software DataLife. The **setting of each state** is determined within the PCs and servers **at the Central Site** through DataLife **and it is associated to each specific DroidMaps2 user.** Therefore, **the system allows each user to define**  a specific setting of the alarms, which might be different from the settings of other users.

DroidMaps2 allows the use of selective requests, by opening the panel in which there is the list of the requests at users' disposal. The accomplishment of a DataLife selective is achieved by the server to which the user is connected. By selecting the item requested by the user, it is easy to access the chart where the measures of the parameter chosen are stored, up to a maximum of 7 days.

The list of values included in a graph is shown next to the graph itself. Besides, it is allowed to graph two items at once.

DroidMaps 2.0 can be installed freely by accessing **the online Google store (Play Store).**

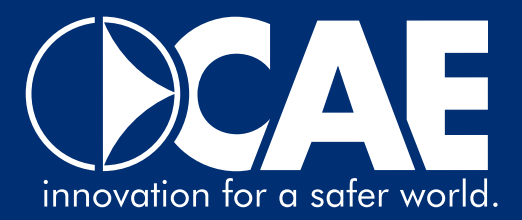

As the download has been completed, the application will show the CAE and some Clients' demo stations.

In order to work properly, the application requires an Internet connection: speed and reliability of the Internet connection are crucial for the app to work properly.

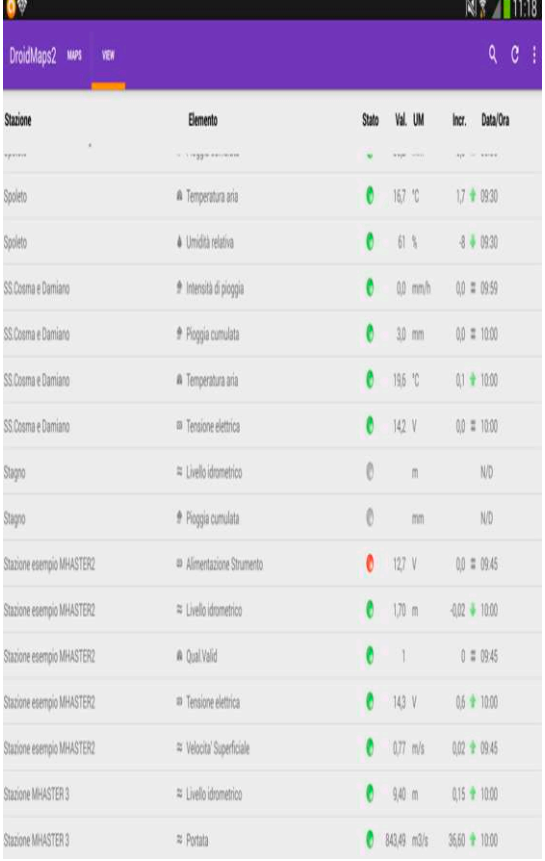

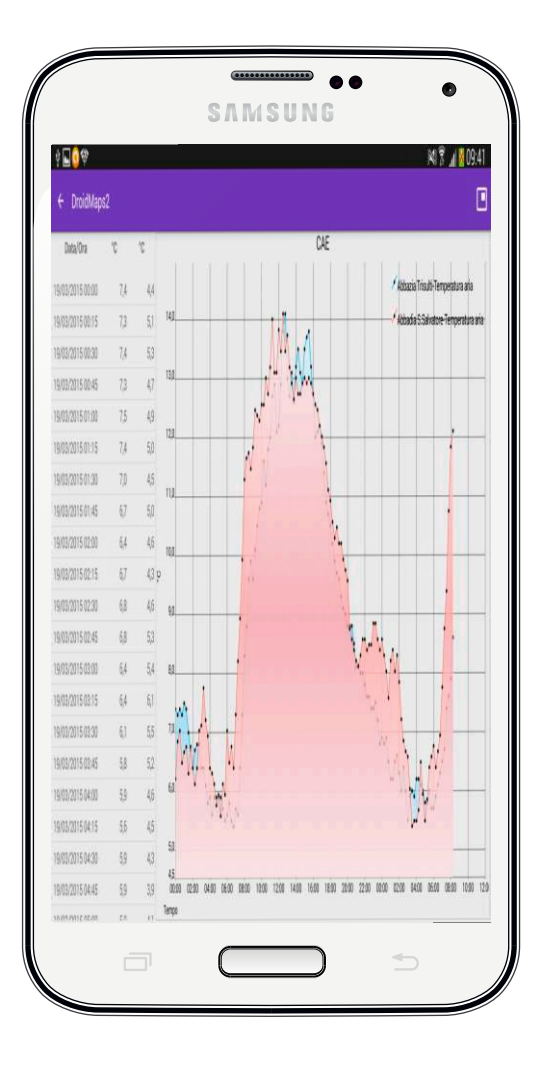

innovation for a safer world. **CAE S.p.A-Via Colunga 20 40068 San Lazzaro di Savena (BO) - Italy tel.: +39 051 4992711|fax: +39 051 4992709 www.cae.it**